## **ИСПОЛЬЗОВАНИЕ КООРДИНАТНО-ИЗМЕРИТЕЛЬНОЙ МАШИНЫ ДЛЯ КОНТРОЛЯ СЛОЖНО-КОНСТРУКЦИОННЫХ ДЕТАЛЕЙ**

Демин Ф.И., Афанасьева Е.В.

Самарский государственный аэрокосмический университет, г. Самара

В настоящее время для контроля деталей используются калибрпробки, калибр-скобы, штангенциркули. Это не обеспечивает производительность.

В процессе развития предприятия, в первую очередь с внедрением CAD/CAM - технологий, появились некоторые проблемы, которые необходимо решить:

• возникли трудности с выполнением постоянно возрастающего объема измерений;

\* появилась необходимость проведения контрольных операций в ходе технологического процесса, непосредственно во время изготовления детали, узлов, изделий и оснастки.

Таким образом, необходимо автоматизировать процесс контроля на предприятиях и использовать координатно-измерительные машины (КИМ).

Автоматические КИМ относятся к классу технических средств высокоточных измерений, позволяющих исключить ручной труд на контрольных операциях в механообрабатывающих производствах.

Работа КИМ основана на сопоставлении 3-D модели, выполненной по чертежу с размерами в середине поля допуска, и существующей детали, т.е. на поочередном измерении координат определенного числа точек поверхности детали и последующих расчетах линейных и угловых размеров, отклонений размера, формы и расположения в соответствующих системах координат.

Одним представителем КИМ является координатно-измерительная рука Romer фирмы DELCAM pic (Великобритания). Руки Romer - это портативно переносные КИМ, предназначенные для контроля сложных поверхностей, простых геометрических тел и реверсивного инжиниринга.

Существует 12 вариантов сборки - 5-осевая рука с одним коленом и продольной направляющей, 6-осевая рука с 2 коленами и 7-осевая рука с 2 коленами и продольной направляющей, по которой перемещается базовая опора. Сборка руки проводится в течение 2 минут. Вес от 4 до 6 килограмм.

Они изготовлены из высококачественного углепластика и авиационного алюминия. Состоит из опорной плиты. На плите вращаются одно, два или три звена рычагов, соединенных между собой шарнирами с дат-

чиками контроля угловых перемещений. В зависимости от количества звеньев конструкция может иметь от 5 до 7 степеней свободы. Romer не имеет приводов, поэтому перемещение звеньев и фиксация точки замера производится вручную. Управление осуществляется с помошью компьютера типа PC Pentium 233,64 Мбайт ОЗУ или выше (для повышения мобильности предпочтительнее Notebook).

В зависимости от исполнения они обеспечивают точность от 0.025 мм до 0.12 мм, что часто является достаточным при измерении крупногабаритных деталей. При этом длина измерения со стационарной позиции составляет от 1.5 до 3.6 метров, а при наличии специальной лазерной привязки, может достигать 12 метров, но с потерей точности до 0.25 мм. Для работы с данной КИМ используется программный продукт PowerIN-SPECT (рис.1-4).

Измерения начинаются с привязки систем координат детали и компьютерной модели. Для этого можно использовать геометрические элементы детали (плоскости, линии, точки) или автоматическую подгонку поверхностей и модели по нескольким произвольным измерениям.

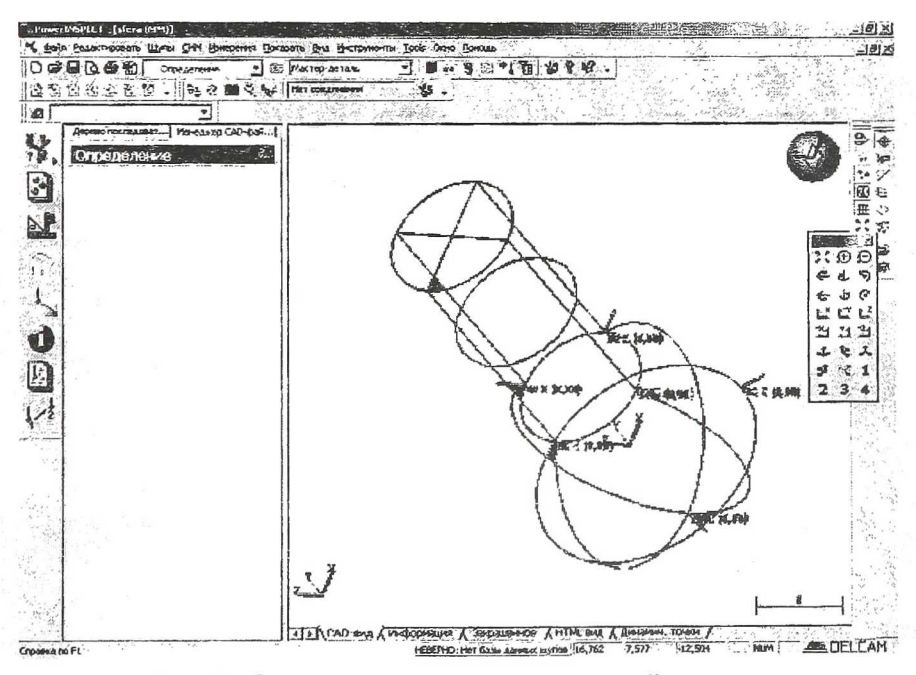

Рис. 1. Ориентирование математической модели

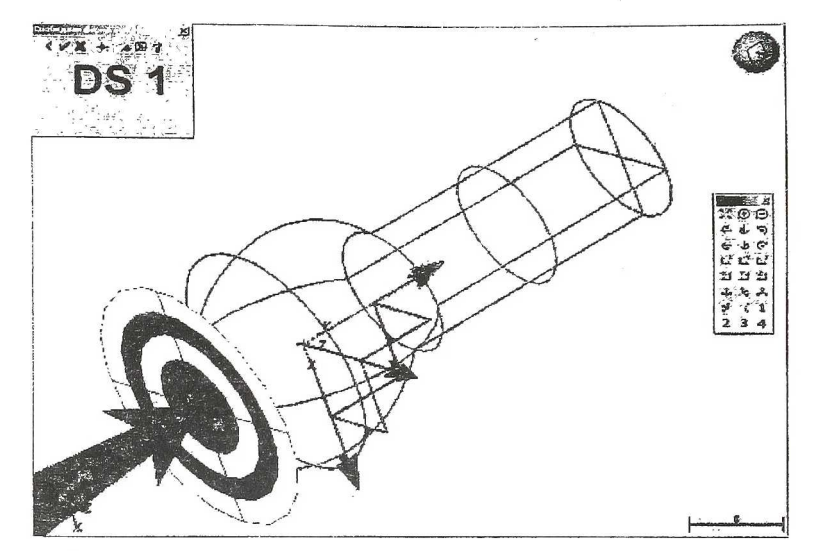

Рис. 2. Привязка систем координат математической модели и детали

Измерения проводятся в любых произвольных точках или в заданных сечениях. Компьютер автоматически рассчитывает отклонение измеряемых точек по нормали к компьютерной модели. Возможность 30 смещения модели позволяет учесть отклонение поля допуска или учесть межэлектродный зазор для электродов. В процессе работы на экран выводятся электронная модель детали, положение щупа в каждый момент времени, расположение измеренных точек и величина их отклонений. Такой подход во многом упрощает и ускоряет процесс контроля.

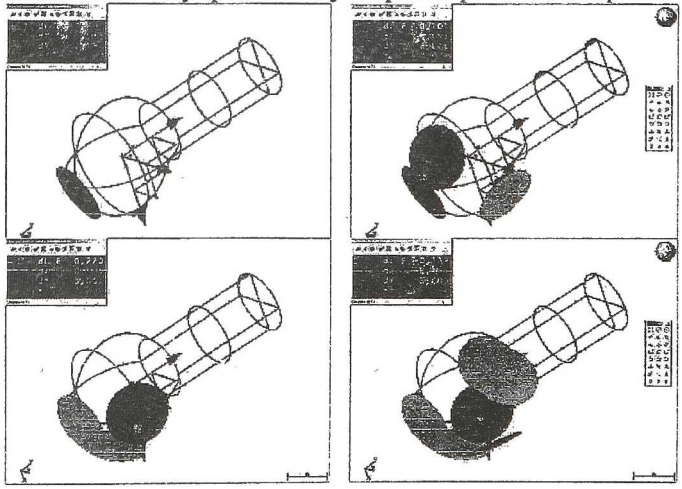

Рис. 3. Контроль качества поверхностей

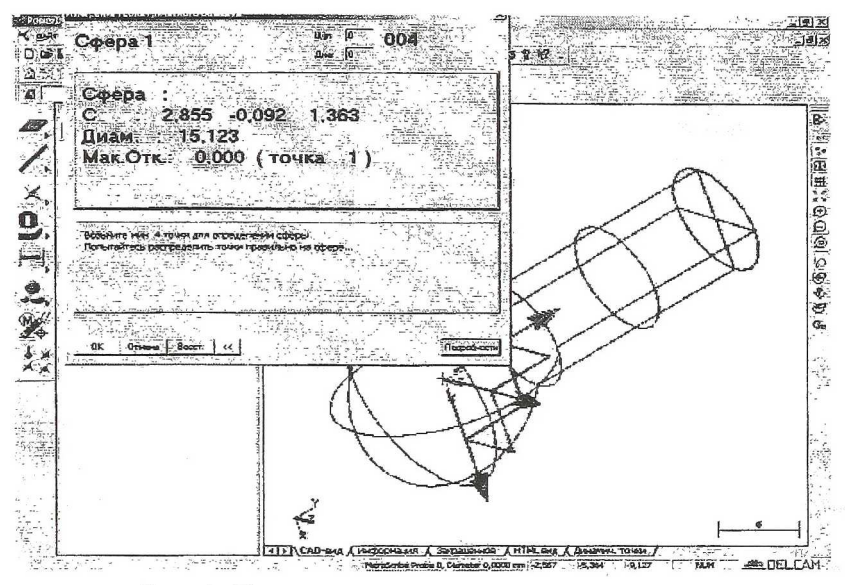

Рис. 4. Контроль геометрических параметров

Файл отчета автоматически формируется в графическом или табличном (Microsoft Excel) виде и имеет неограниченные возможности настройки и редактирования.

Данная координатная измерительная рука Romer находит применение в:

автомобилестроении (Mercedes; Porsche; Ferrari; Lamborghini; Aston 1. Martin: OIIII OAO " ABTOBA3"):

самолетостроении (Boeing; Иркутское авиационное объединение);  $\overline{2}$ .

3. тракторостроении (ЧТЗ);

инструментальном производстве (контроль штампов; вкладышей 4. пресс-форм);

машиностроении. 5.

Одним из основных преимуществ PowerINSPECT является возможность совмещения детали и электронного макета по множеству произвольных точек, выбранных на физической модели, и последующей оптимизации методом последовательных приближений.

Имеется возможность сохранения и прямой передачи данных непосредственно в CAD - систему PowerSHAPE, а также в форматы IGES и VDA для передачи в другие системы.